## SAP ABAP table /TDAG/RCSS\_OL\_HDR\_DATA {Object List Header Data (Without Key)}

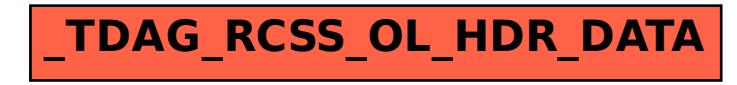